# **Photoshop CC 2019 Crack Keygen X64**

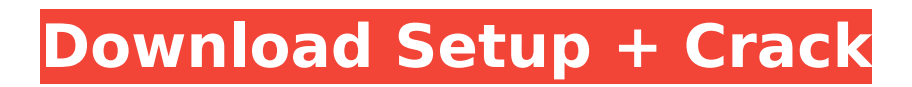

#### **Photoshop CC 2019 Crack + Free Download For Windows**

Illustrator Adobe Illustrator is an image editing program that can create vector illustrations and design icons, as well as use some of the same features of Photoshop's layer-based system. The program is easy to use and free of adware. Illustrator is primarily for design and layout work as well as for the creation of icon, emblem, and other small-format images. You can also create clip art for use in videos or in print media. Illustrator is sometimes criticized as being monotonous, but this is not the case. The program is very user friendly and easy to learn. You can produce sophisticated designs in a short amount of time, unlike Photoshop, which is a bit daunting for beginners.

### **Photoshop CC 2019 Download**

When you create an image using a DSLR or point-and-shoot camera, it's very likely you use the default settings that the camera comes with. Unless you're a professional photographer or use a procamera, you may not use all of the default settings that come with your camera. However, your camera makes a lot of decisions for you, so it's good to know what settings to ignore. You should feel comfortable with most of the menu settings when using your camera. If you're new to photography, you may not know what all of them mean. Or maybe you're very familiar with photography and you're using it as a second career. To help those people who need a quick reference guide to photography and Photoshop, I've put together this list. This tutorial will show you how to make a RAW photo in Photoshop Elements and how to make an edited version of the photo. You don't need a tutorial to do this, just go to the camera's menu settings and do the things you want to do. Step 1: Shooting the RAW Photo When using your camera, you'll have a lot of options to choose from. As you may know, Canon uses the file format DNG, this is the raw image format. When you shoot a RAW photo, your camera has all the settings to turn the information in the photo into a finished highresolution photo. When you shoot RAW, the camera makes all of the decisions for you. The camera will make good decisions, but if you want to change the settings, you will. When shooting a RAW photo, you get a larger file and a much larger resolution. This is because the data is kept in a format called a camera raw file. This file isn't ready for you to use yet. When you want a photo you've shot to be saved in your photo library, you must use the camera settings. When you're ready to edit, go to the menu settings and set the image to JPEG file. Then, open the photo in Photoshop Elements and make the changes you want. TIP: Don't use the menu settings to change the format. When you use the menu settings to change the format, you'll lose the settings from the camera settings. You can save a RAW photo in another format later, but you'll have to go through the process of converting the RAW file from the camera. 388ed7b0c7

### **Photoshop CC 2019 Full Product Key**

FILED NOT FOR PUBLICATION MAR 23 2011 MOLLY C. DWYER, CLERK UNITED STATES COURT OF APPEALS U.S. C O U R T OF APPE ALS FOR THE NINTH CIRCUIT JUAN ALBERTO ACUNA-LOPEZ, No. 07-73567 Petitioner, Agency No. A099-734-013 v. MEMORANDUM \* ERIC H. HOLDER, Jr., Attorney General,

#### **What's New In Photoshop CC 2019?**

Show HN: PouchDB - CouchDB in Go - vsync  $== == =$  xabi Is there any way to run CouchDB in a linux distro as a local server? So that couchdb is always available? As a side project I'm about to build a wordpress-like with CouchDB and I'm not sure how good couch or neo4j (more general DB) is as backup system (I mean, as the only one).  $\sim \sim \sim$  vsync  $>$  So that couchdb is always available This is possible  $\left[ \right. \left. \left. \right. \left. \left. \right. \right. \left. \left. \right. \right. \left. \left. \right. \right. \left. \left. \right. \right. \left. \left. \right. \right. \left. \left. \left. \right. \right. \left. \left. \right. \right. \left. \left. \left. \right. \right. \left. \left. \right. \right. \left. \left. \right. \right. \left. \left. \left. \right. \right. \right. \left. \left. \right. \right. \left. \left. \right. \right. \left. \left. \right. \right. \left. \left. \right. \right. \$ CouchDB running within Docker?  $\sim \sim$  vsync Yes. It's a hybrid solution. And you can even install postgres in the same container with couchdb. Daily Quotes Quotes Your home is not a place, it is an atmosphere. Your home is not a yardstick, it is an experience. And your home is not your property, it is a reality. ~Mary McLeod Bethune Little Girls Rock! Dedicated: As long as I can remember, my quest has been to make my mark in the world. I have had a busy journey, and for most of it, I have been traveling alone. ~Mary McLeod Bethune About Me I am a Writer, a Mom, a Researcher, a World Traveler and a Life Long Learner. We are a large part of the first generation to which we can pass things on in practical ways. Mary McLeod Bethune holds a special place in my life. In the next decade, I wish to make a difference, one person at a time.![](brjcancer00041-0146.tif "scannedpage"){.836} ![](brjcancer00041-0147.tif "scanned-page"){.837} ![](brjcancer00041-0148.tif "scanned-page"){.838} ![](brjcancer00041-

## **System Requirements:**

Windows Vista, Windows XP, and Windows 2000. Mac OS X 10.5 Quake II A keyboard, gamepad, or a mouse. A monitor with 640x480 resolution. Quake II is a classic multiplayer deathmatch FPS set in a futuristic Cold War. You, along with several other brave soldiers, must work together to take control of key locations. Install Instructions: 1. Right click the download file and select "Extract to folder". 2. Follow the on screen instructions.

Related links:

<https://ssmecanics.com/adobe-photoshop-2020-jb-keygen-exe-free-download-win-mac/> <http://www.techclipse.com/?p=26100> [https://www.colchesterct.gov/sites/g/files/vyhlif4286/f/uploads/boardscommissionapp2015\\_0.pdf](https://www.colchesterct.gov/sites/g/files/vyhlif4286/f/uploads/boardscommissionapp2015_0.pdf) [https://www.realteqs.com/teqsplus/upload/files/2022/07/OO6VU9WWvXnpLuPQiOO7\\_05\\_aad27045df](https://www.realteqs.com/teqsplus/upload/files/2022/07/OO6VU9WWvXnpLuPQiOO7_05_aad27045dfa610fb9566726cb9081c5d_file.pdf) [a610fb9566726cb9081c5d\\_file.pdf](https://www.realteqs.com/teqsplus/upload/files/2022/07/OO6VU9WWvXnpLuPQiOO7_05_aad27045dfa610fb9566726cb9081c5d_file.pdf) [https://www.sunsquare.com/system/files/webform/useruploads/adobe-photoshop](https://www.sunsquare.com/system/files/webform/useruploads/adobe-photoshop-cc-2018-version-19_1.pdf)[cc-2018-version-19\\_1.pdf](https://www.sunsquare.com/system/files/webform/useruploads/adobe-photoshop-cc-2018-version-19_1.pdf) <https://www.nutritionsociety.org/system/files/webform/adobe-photoshop-2022-version-2302.pdf> [https://vendredeslivres.com/wp-content/uploads/2022/07/Photoshop\\_CC\\_2015\\_version\\_18-1.pdf](https://vendredeslivres.com/wp-content/uploads/2022/07/Photoshop_CC_2015_version_18-1.pdf) [https://social111.s3.amazonaws.com/upload/files/2022/07/5IvluHyAiGH2TnuDna47\\_05\\_8bcb53e4115](https://social111.s3.amazonaws.com/upload/files/2022/07/5IvluHyAiGH2TnuDna47_05_8bcb53e4115c452a0ddce0a84ebbcd9a_file.pdf) [c452a0ddce0a84ebbcd9a\\_file.pdf](https://social111.s3.amazonaws.com/upload/files/2022/07/5IvluHyAiGH2TnuDna47_05_8bcb53e4115c452a0ddce0a84ebbcd9a_file.pdf) <https://brightsun.co/adobe-photoshop-cc-2018-version-19-activation-mac-win-2022-latest/> [https://www.plymouth](https://www.plymouth-ma.gov/sites/g/files/vyhlif3691/f/pages/plymouth_cee_task_force_summary.pdf)[ma.gov/sites/g/files/vyhlif3691/f/pages/plymouth\\_cee\\_task\\_force\\_summary.pdf](https://www.plymouth-ma.gov/sites/g/files/vyhlif3691/f/pages/plymouth_cee_task_force_summary.pdf) [https://www.hotels-valdys.fr/non-classe/photoshop-2021-version-22-5-crack-activation-code-lifetime](https://www.hotels-valdys.fr/non-classe/photoshop-2021-version-22-5-crack-activation-code-lifetime-activation-code-win-mac)[activation-code-win-mac](https://www.hotels-valdys.fr/non-classe/photoshop-2021-version-22-5-crack-activation-code-lifetime-activation-code-win-mac) <https://boldwasborn.com/adobe-photoshop-2022-version-23-0-2-key-generator-win-mac/> <https://laculinaria.de/photoshop-2021-version-22-0-0-jb-keygen-exe-product-key-full-free/> <http://valentinesdaygiftguide.net/?p=37285> [https://thecryptobee.com/adobe-photoshop-2022-version-23-1-1-install-crack-mac-win](https://thecryptobee.com/adobe-photoshop-2022-version-23-1-1-install-crack-mac-win-updated-2022/)[updated-2022/](https://thecryptobee.com/adobe-photoshop-2022-version-23-1-1-install-crack-mac-win-updated-2022/) <https://www.mysafety.no/system/files/webform/report/daendesc696.pdf> <http://www.rixridy.com/?p=23326> <https://luxesalon.ie/2022/07/05/adobe-photoshop-2021-version-22-3-hack-patch-free-download/> [https://www.matera2029.it/wp-content/uploads/2022/07/Photoshop\\_CS5.pdf](https://www.matera2029.it/wp-content/uploads/2022/07/Photoshop_CS5.pdf) [https://lifesspace.com/upload/files/2022/07/XhaFUASJMfrXGKlukLWo\\_05\\_441b72b530a01f38ef3dd1fd](https://lifesspace.com/upload/files/2022/07/XhaFUASJMfrXGKlukLWo_05_441b72b530a01f38ef3dd1fdd633ca5e_file.pdf) [d633ca5e\\_file.pdf](https://lifesspace.com/upload/files/2022/07/XhaFUASJMfrXGKlukLWo_05_441b72b530a01f38ef3dd1fdd633ca5e_file.pdf) [https://lit-woodland-86317.herokuapp.com/Photoshop\\_2021\\_Version\\_2231.pdf](https://lit-woodland-86317.herokuapp.com/Photoshop_2021_Version_2231.pdf) <https://tyrannushall.org/adobe-photoshop-express-for-pc-april-2022/> https://richonline.club/upload/files/2022/07/q6KfqjTsmVlL8IPoCD7Q\_05\_03d86b35db4363c36798b73 [ed6fff5bf\\_file.pdf](https://richonline.club/upload/files/2022/07/q6KfgjTsmVlL8JPoCD7Q_05_03d86b35db4363c36798b73ed6fff5bf_file.pdf) [https://www.spanko.net/upload/files/2022/07/plV2OMhjy6v8tOd4J716\\_05\\_441b72b530a01f38ef3dd1f](https://www.spanko.net/upload/files/2022/07/plV2OMhjy6v8tOd4J716_05_441b72b530a01f38ef3dd1fdd633ca5e_file.pdf) [dd633ca5e\\_file.pdf](https://www.spanko.net/upload/files/2022/07/plV2OMhjy6v8tOd4J716_05_441b72b530a01f38ef3dd1fdd633ca5e_file.pdf) [https://ezellohub.com/adobe-photoshop-cc-2018-version-19-crack-with-serial-number-activation-free](https://ezellohub.com/adobe-photoshop-cc-2018-version-19-crack-with-serial-number-activation-free-download-latest-2022/)[download-latest-2022/](https://ezellohub.com/adobe-photoshop-cc-2018-version-19-crack-with-serial-number-activation-free-download-latest-2022/) <https://www.bywegener.dk/wp-content/uploads/2022/07/flankafe.pdf> [http://surica.yolasite.com/resources/Adobe-Photoshop-2021-Version-2231-Hack-Patch--Activation-](http://surica.yolasite.com/resources/Adobe-Photoshop-2021-Version-2231-Hack-Patch--Activation-Code-With-Keygen-2022-New.pdf)[Code-With-Keygen-2022-New.pdf](http://surica.yolasite.com/resources/Adobe-Photoshop-2021-Version-2231-Hack-Patch--Activation-Code-With-Keygen-2022-New.pdf) [https://evergreenpearl.com/photoshop-cc-2019-version-20-hack-patch-with-serial-key-free-pc](https://evergreenpearl.com/photoshop-cc-2019-version-20-hack-patch-with-serial-key-free-pc-windows-2022/)[windows-2022/](https://evergreenpearl.com/photoshop-cc-2019-version-20-hack-patch-with-serial-key-free-pc-windows-2022/) [https://media.smaskstjohnpaul2maumere.sch.id/upload/files/2022/07/LAbWkY3OHlrPzOIpHjMA\\_05\\_44](https://media.smaskstjohnpaul2maumere.sch.id/upload/files/2022/07/LAbWkY3OHlrPzOIpHjMA_05_441b72b530a01f38ef3dd1fdd633ca5e_file.pdf) [1b72b530a01f38ef3dd1fdd633ca5e\\_file.pdf](https://media.smaskstjohnpaul2maumere.sch.id/upload/files/2022/07/LAbWkY3OHlrPzOIpHjMA_05_441b72b530a01f38ef3dd1fdd633ca5e_file.pdf)

[https://www.xn--gber-0ra.com/upload/files/2022/07/6uWaKkpJYuIA2hykomP8\\_05\\_441b72b530a01f38](https://www.xn--gber-0ra.com/upload/files/2022/07/6uWaKkpJYuIA2hykomP8_05_441b72b530a01f38ef3dd1fdd633ca5e_file.pdf) [ef3dd1fdd633ca5e\\_file.pdf](https://www.xn--gber-0ra.com/upload/files/2022/07/6uWaKkpJYuIA2hykomP8_05_441b72b530a01f38ef3dd1fdd633ca5e_file.pdf)